```
> HairEyeColor[,,1]
Eye<br>Hair Br
        Brown Blue Hazel Green<br>32 11 10 3
   Black 32 11 10 3
   Brown 53 50 25 15
 Red 10 10 7 7
   Blond 3 30 5 8
> datos<-HairEyeColor[,,1]
> mosaicplot(HairEyeColor[,,1], shade = TRUE)
> mytable<-datos
> 
> chisq.test(mytable,correct=F)
        Pearson's Chi-squared test
data: mytable
x-squared = 41.28, df = 9, p-value = 4.447e-06
Warning message:
In chisq.test(mytable, correct = F) :
   Chi-squared approximation may be incorrect
> chisq.test(mytable,,correct=F)$statistic
X-squared
 41.28029
Warning message:
In chisq.test(mytable, , correct = F) :
   Chi-squared approximation may be incorrect
> chisq.test(mytable,correct=F)$expected
        Eye
Hair Brown Blue Hazel Green
 Black 19.67025 20.27240 9.433692 6.623656
 Brown 50.22939 51.76703 24.089606 16.913978
 Red 11.94265 12.30824 5.727599 4.021505
 Blond 16.15771 16.65233 7.749104 5.440860
Warning message:
In chisq.test(mytable, correct = F) :
   Chi-squared approximation may be incorrect
> #chisq.test(mytable,correct=F)$observed
> fit <- ca(mytable)
> print(fit) # basic results
 Principal inertias (eigenvalues):
 1 2 3 
Value 0.134288 0.013275 0.000395
Percentage 90.76% 8.97% 0.27% 
 Rows:
         Black Brown Red Blond<br>0.200717 0.512545 0.121864 0.164875
Mass 0.200717 0.512545 0.121864 0.164875
ChiDist 0.499751 0.056971 0.308581 0.716157
Inertia 0.050129 0.001664 0.011604 0.084561
Dim. 1 -1.349610 -0.136165<br>Dim. 2 0.577789 0.173438
        Dim. 2 0.577789 0.173438 -2.622045 0.695471
 Columns:
Brown Blue Hazel Green<br>Mass 0.351254 0.362007 0.168459 0.118280
         0.351254 0.362007 0.168459 0.118280<br>0.439296 0.390901 0.167989 0.412263
ChiDist 0.439296 0.390901 0.167989 0.412263
Inertia 0.067785 0.055316 0.004754 0.020103
Dim. 1 -1.194305 1.034212 -0.348969<br>Dim. 2   0.314172 0.831079 -0.879575
         Dim. 2 0.314172 0.831079 -0.879575 -2.223875
> summary(fit) # extended results
```
Principal inertias (eigenvalues):

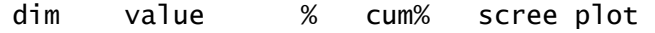

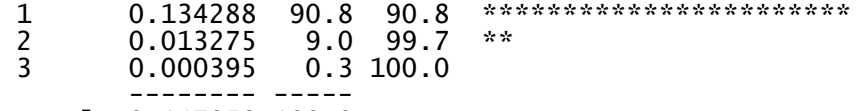

Total: 0.147958 100.0

## Rows:

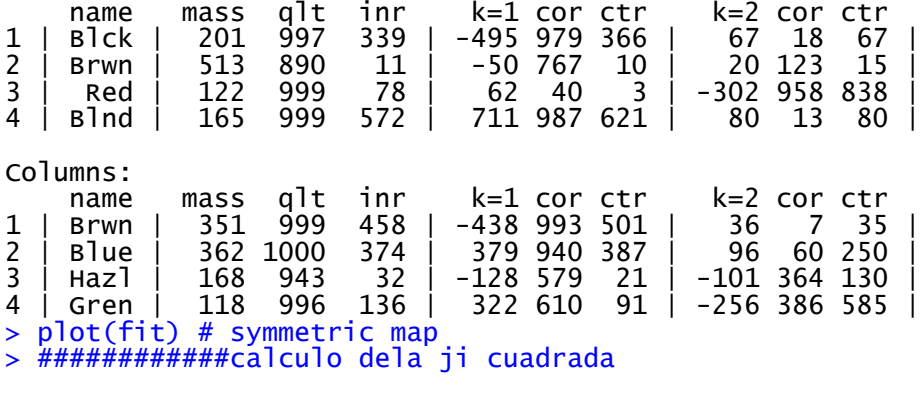

> ####relacion de ji cuadrada con inercia

> inercia<-sum(fit\$sv^2)

> jicuadrada<-inercia\*sum(mytable)

> jicuadrada

[1] 41.28029

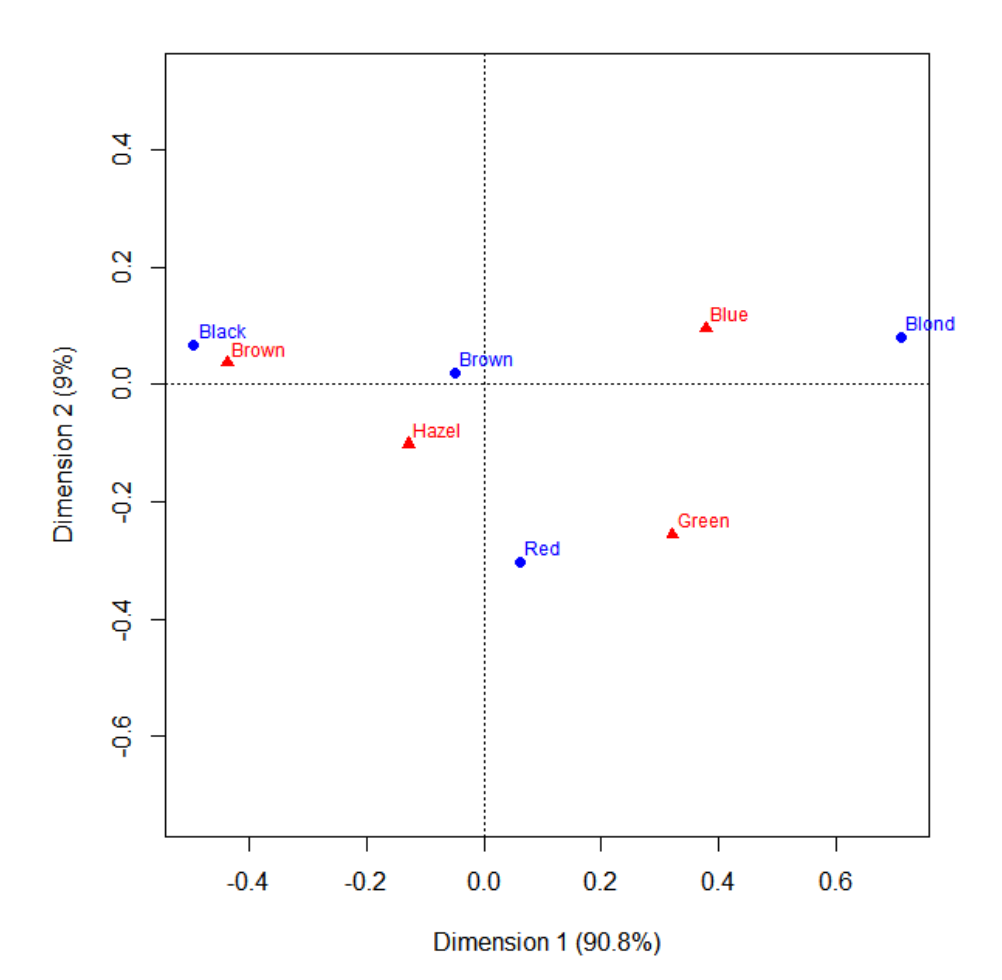